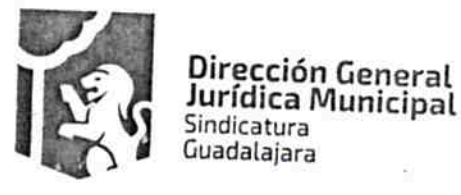

а

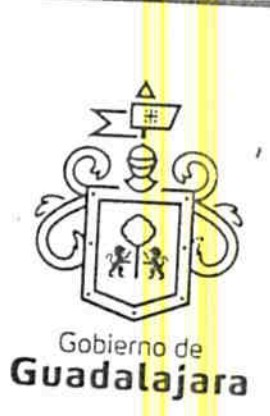

CONTRATO DE PRESTACIÓN DE SERVICIOS QUE CELEBRA EL MUNICIPIO DE GUADALAJARA REPRESENTADO EN ESTE ACTO POR ENRIQUE ALFARO RAMIREZ Y ANNA BÁRBARA CASILLAS GARCÍA, EN SUS RESPECTIVOS CARACTERES DE PRESIDENTE MUNICIPAL Y SÍNDICA, A QUIENES EN LO SUCESIVO, SE LES DENOMINARÁ COMO EL MUNICIPIO Y POR OTRO LADO SONATA SERVICIOS S.C. REPRESENTADA EN ESTE ACTO POR SU SOCIO ADMINISTRADOR GENERAL LA C. KAREN ITZAMNA MORENO MORA Y ZEPEDA, TAMBIÉN IDENTIFICADO EN ESTE ACUERDO INDISTINTAMENTE COMO EL PRESTADOR, A LOS CUALES, EN CONJUNTO, SE LES DENOMINARÁ COMO LOS CONTRATANTES, DE CONFORMIDAD A LOS DISPOSITIVOS 1, 4 Y 60 DEL REGLAMENTO DE ADQUISICIONES PARA EL MUNICIPIO DE GUADALAJARA, MISMOS QUE SE COMPROMETEN, AL TENOR DE LAS SIGUIENTES:

#### **DECLARACIONES**

## PRIMERA. DECLARA EL MUNICIPIO:

- 1. Ser un ente público con personalidad jurídica y patrimonio propio en los términos de los artículos 115 de la Constitución Política de los Estados Unidos Mexicanos, 73 de la Constitución Política de Jalisco; artículos 1, 2 y 3 de la Ley del Gobierno y la Administración Pública Municipal del Estado de Jalisco.
- 2. Que sus representantes cuentan con la capacidad y facultad necesarias para obligarse en términos de este contrato, con fundamento en los artículos 80 y 86 de la Constitución Política del Estado de Jalisco 37 fracciones II, V, VI y XIII, 38 fracción III, 47 fracciones I y II, 52 fracciones I a III, 54, 94 y demás aplicables de la Ley del Gobierno y la Administración Pública Municipal del Estado de Jalisco, así como lo dispuesto en los artículos 6, 41, 42 fracción IV y demás aplicables del Reglamento de la Administración Pública Municipal de Guadalajara, así como el 11 párrafo primero, fracciones I y IV del Reglamento de Patrimonio Municipal de Guadalajara.
- 3. Manifiesta tener su domicilio oficial en el edificio del Palacio Municipal, ubicado en la Avenida Hidalgo número 400 (cuatrocientos), zona Centro de ésta Ciudad y que su Registro Federal de
- 4. Que por la sola comparecencia y firma de este documento, asientan tener las facultades y capacidad juridicas necesarias para llevar a cabo el presente acuerdo, y estar dentro de los márgenes legales que señalan los diversos ordenamientos que los rigen.
- 5. Que para la adjudicación y origen del presente contrato se llevó mediante el procedimiento de Licitación Pública sin concurrencia del Comité de conformidad con lo estipulado en el articulo 72 de la Ley de Compras Gubernamentales, Enajenaciones y Contratación de Servicios del Estado de Jalisco y sus Municípios, y aplicando, lo que no contravenga la legislación anterior, el artículo 40 del Reglamento de Adquisiciones para el Municipio de Guadalajara, por lo que la Dirección de Adquisiciones del Municipio de Guadalajara, fungiendo como la unidad centralizada de compras

Dirección de lo Jurídico Consultivo

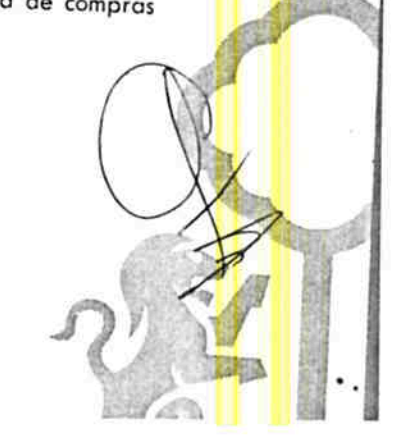

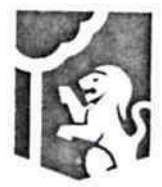

Dirección General Jurídica Municipal Sindicatura Guadalajara

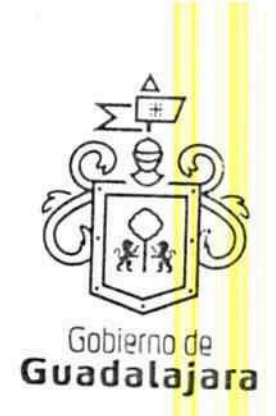

emitió la orden de compra 1131 mil ciento treinta y uno, que se encuentra vinculada con la requisición 2105, misma que se encuentra contenida en la parte final del presente contrato como ANEXO A y que tiene relación con la licitación estipulada con anterioridad referente a la adquisición de servicio profesional, resultando adjudicado para el abastecimiento de ello, el ahora PRESTADOR, teniendo relación con la partida 25-28-3310; documentos que forman parte integral del presente contrato y los conserva y resguarda el MUNICIPIO a través de la Dirección de Adquisiciones de Guadalajara, mismos que pueden ser exhibidos de ser necesario, ante la autoridad competente, constituyendo, en su caso, los anexos con los que se encuentra estrecha y juridicamente vinculado este contrato.

- 6. Que los recursos económicos para la celebración del presente instrumento son de origen municipal y corresponden al Presupuesto de Egresos para el ejercicio Fiscal del año 2017 del Municipio de Guadalajara, Jalisco.
- 7. Que para la adquisición de los bienes que por este medio se hace, se realizó la investigación de mercado correspondiente y se basó en la obtención de las mejores condiciones de contratación para el MUNICIPIO, en sus aspectos legal, técnico y económico, además la propuesta reunió las condiciones necesarias que garantizan el cumplimiento del contrato asegurando un menor costo y el empleo de materiales de mejor calidad, resistencia y durabilidad, de igual forma se consideró que el PRESTADOR contara con la capacidad económica, técnica y administrativa congruente con los trabajos a realizar.
- 8. Que conforme al ANEXO A la dependencia solicitante es la Sindicatura Municipal, y la dependencia formulante es la Dirección de Adquisiciones del Municipio de Guadalajara, y en caso de que se declaré nulo el presente acto jurídico por contravenir las disposiciones legales aplicables la responsabilidad recaerá en los titulares de dichas dependencias.

#### SEGUNDA. DECLARA EL PRESTADOR:

- 1. Que es una Sociedad Civil, legalmente constituida e integrada conforme a su naturaleza y a las legislaciones que le son aplicables, según consta en la escritura pública No 5,611 cinco mil seiscientos once, de fecha 16 de febrero del año 2016 dos mil dieciséis, otorgada ante la fe y certificación del Lic. José Luis Leal Campos, Notario Público 67 sesenta y siete de Guadalajara, Jalisco.
- 2. Que su Socio Administrador General, LA C. KAREN ITZAMNA MORENO MORA Y ZEPEDA tiene las facultades jurídicas necesarias vigentes y suficientes para llevar a cabo el presente contrato, como se advierte en la escritura pública descrita con anterioridad quien cuenta para su identificación con su Credencial de Elector expedida por el Instituto Nacional Electoral de número JEO a a
- 3. Que cuenta con la capacidad necesaria para contraer derechos y obligaciones, así como para reclamarlos y responder de ellas respectivamente.

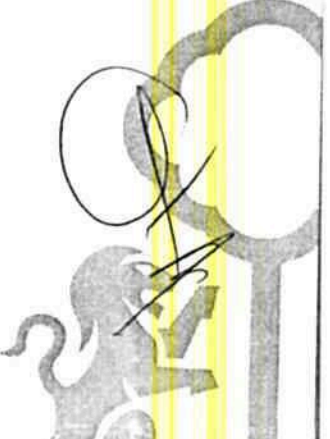

Dirección de lo Jurídico Consultivo

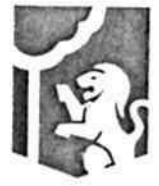

Dirección General Jurídica Municipal Sindicatura Guadalajara

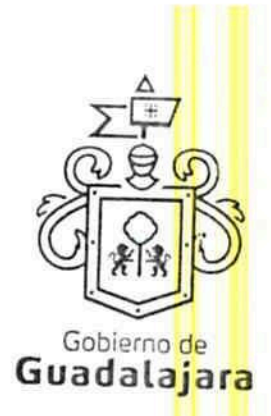

- 4. Que está debidamente inscrito en el Padrón de Proveedores de la Dirección de Adquisiciones del Ayuntamiento bajo el número 8307, además de estar debidamente registrado ante las Autoridades Tributarias, contando con su Registro Federal de Contribuyentes, SSC FÍ BOL a ant
- 5. Que tiene la aprobación, permisos correspondientes de las autoridades competentes, y en caso de aplicar, cuenta con los derechos de propiedad industrial e intelectual, necesarios para la prestación de servicios y abastecimiento del o los productos contratados.
- 6. Que conoce el contenido de los requisitos que establece la Ley de Compras Gubernamentales, Enajenaciones y Contratación de Servicios del Estado de Jalisco y sus Municipios, así como el contenido del ANEXO A, mismas que protesta cumplir y acepta que pasen a formar parte integral del presente contrato.
- 7. Que no se encuentra en ningún supuesto de los establecidos en el numeral 52 de la Ley de Compras Gubernamentales, Enajenaciones y Contratación de Servicios del Estado de Jalisco y sus Municipios.
- 8. Que de conformidad los artículos 82, 84, 85, 86 y 87 de la Ley del Procedimiento Administrativo del Estado de Jalisco y sus Municipios, artículos 49, 50, 51, 52, 53, 54, 55 y 56 del reglamento del Acto y procedimiento Administrativo del Municipio de Guadalajara, así como a los artículos 107 y 108 del Código de Procedimientos Civiles del estado de Jalisco, el PRESTADOR señala como domicilio el ubicado en la Av. Aviación 4055-91 col. Porta Real, Zapopan, Jalisco, mismo que es su domicilio fiscal y el apropiado para responder de sus obligaciones en la República Mexicana. Para el caso de que el PRESTADOR modifique su domicilio sin previo aviso al MUNICIPIO con por lo menos 10 diez dias hábiles antes de hacerlo, se entenderá como domicilio el aquí pactado y en caso de que el mismo se encuentre cerrado, la notificación surtirá todos los efectos legales en el presente domicilio.

Hechas las declaraciones que anteceden, y enteradas de su contenido y alcances, las partes, de común acuerdo, se obligan en los términos de las siguientes:

#### CLÁUSULAS.

#### PRIMERA. DEL OBJETO DEL CONTRATO.

El MUNICIPIO adquiere el servicio profesional de asesoría especializada en materia bursátil (financiera y bancaria), respecto de la constitución del Fideicomiso de Administración y Fuente de Pago derivado de una contraprestación estipulada en el contrato de concesión del servicio de alumbrado público, así como la celebración de los convenios modificatorios a los Fideicomisos Irrevocables de Administración y Medio de Pago celebrados por el Ayuntamiento de Guadalajara con BBVA Bancomer, S.A. Institución de Banca Múltiple, Grupo Financiero BBVA Bancomer y Banco INVEX, S.A. Institución de Banca Múltiple, INVEX Grupo Financiero respectivamente con cada uno; y con esto salvaguardar los intereses del Municipio de Guadalajara, ya que resulta imperativo la celebración de estos instrumentos jurídicos y estar en posibilidades de cumplir con las

Dirección de lo Jurídico Consultivo

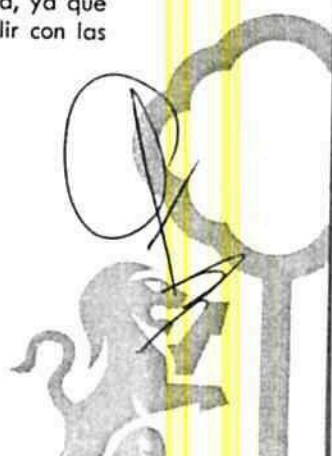

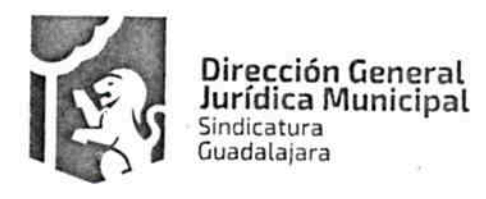

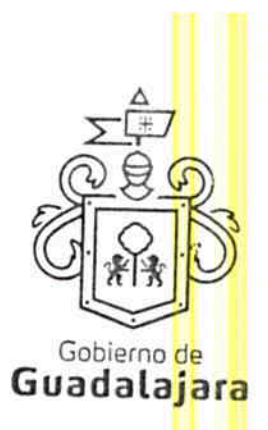

obligaciones estipuladas en el título de concesión de fecha 27 de Diciembre del 2016, celebrado por el Municipio de Guadalajara y la empresa proveedora DIFO S.A. de C.V., por lo que el PRESTADOR se compromete a hacer entrega al MUNICIPIO de la totalidad de lo estipulado en la presente cláusula de acuerdo a lo pactado en este contrato.

## SEGUNDA. DE LA PRESTACIÓN DEL SERVICIO Y PENALIZACIÓN.

El servicio profesional deberá ser realizado por el PRESTADOR hasta el 27 veintisiete de julio del 2017 dos mil diecisiete.

Si con anticipación, el PRESTADOR avista que no logrará prestar el servicio adquirido por el MUNICIPIO, en los tiempos en que se comprometió a hacerlo, entonces, le solicitará, por una sola ocasión, a través de la dependencia solicitante que ha requerido sus productos, la ampliación de término para ello, la cual, deberá responderle por escrito, a más tardar, en los siguientes dos días naturales, o se entenderá por negada la solicitud, y por no válida, cualquier autorización no comunicada de esta manera. La respuesta, se emitirá negando o autorizando la ampliación de término, último supuesto, que solo será posible, cuando no resulte en un daño o perjuicio al MUNICIPIO y/o a sus habitantes, debiendo especificarse, cuánto tiempo más se amplia el término de abastecimiento.

La ampliación, es un plazo de gracia que el MUNICIPIO puede otorgar o no al PRESTADOR, por tanto, ninguna respuesta deberá ir forzosamente fundada en supuestos normativos que contengan explicitamente la razón que dé pie a ella.

Si el PRESTADOR no solicitara la ampliación, le fuera negada, o habiendo sido concedida, incumpliera con el abastecimiento, será responsable de los daños y perjuicios que se ocasione a los residentes del MUNICIPIO que directamente se hayan visto afectados con el incumplimiento, siempre que el daño o perjuicio, pueda individualizarse y cuantificarse; además, en todos los casos, el PRESTADOR resarcirá al MUNICIPIO, con independencia de los daños y perjuicios mencionados, con el equivalente al 10% diez por ciento del valor de lo contratado, por concepto de penalización, encantándose en este supuesto el MUNICIPIO estará facultado para ejecutar inmediatamente la garantia de cumplimiento, y reclamar judicialmente los daños y perjuicios ocasionados.

Las anteriores consecuencias igualmente se surtirán, si por cualquier motivo, el PRESTADOR, no abasteciera de lo comprado al MUNICIPIO de manera oportuna.

#### TERCERA. DE LA CALIDAD DEL SERVICIO Y SUS ADECUACIONES.

En la prestación del servicio, en cualquier momento el MUNICIPIO tendrá la opinión de calidad en la satisfacción de los mismos, a través de la Dependencia solicitante, de modo que el PRESTADOR se obliga a realizar todas las adecuaciones administrativas y/o de facto que éste le indique como necesarias para llevar a cabo el cumplimiento de este contrato, a desarrollarse en los bienes o en cualquier otra actividad principal o accesoria por parte del PRESTADOR relacionada con lo que aqui se adquiere, a menos que éstas impliquen un gasto que no pueda incluirse en la contraprestación o precio pactado, que por sus circunstancias puedan afectar los intereses del MUNICIPIO o de terceros, o que alteren substancialmente las obligaciones

Dirección de lo Jurídico Consultivo

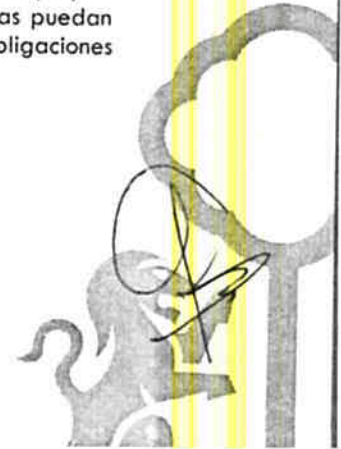

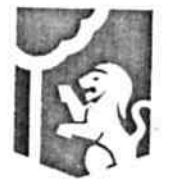

Dirección General Jurídica Municipal

Sindicatura Guadalajara

Gobierno de Guadalajara

establecidas, en cuyo caso el PRESTADOR debe razonárselo y explicárselo para que sea el MUNICIPIO el que tome la decisión de que se lleven o no a cabo, debiéndoselo comunicar al PRESTADOR. En todo caso todas las explicaciones o razonamientos que el PRESTADOR deba dar al MUNICIPIO cuando no esté de acuerdo en efectuarlas deben realizarse en 03 tres días hábiles a partir de que se le hubieran hecho de su conocimiento, mientras que el MUNICIPIO deberá una vez escuchado el PRESTADOR, tomar y comunicarle sus decisiones en no más de 02 dos días hábiles. La falta de manifestación del PRESTADOR respecto a las indicaciones que el MUNICIPIO le señalara conforme a lo antes expresado, lo tendrán por conforme y aceptando las adecuaciones, mientras que la falta de manifestación del MUNICIPIO al PRESTADOR a los señalamientos que éste le hiciera nunca implicarán su aceptación.

Estas adecuaciones podrán consistir por ejemplo, de manera enunciativa pero no limitativa, en el lugar del servicio o desarrollo del mismo; en el comienzo de la prestación del servicio por parte del PRESTADOR antes del plazo pactado; en la inclusión de otros productos o en el desempeño de actividades accesorias a las contratadas; en la aplicación de mejoras y en general, todo aquello que sin modificar las obligaciones sustanciales de este acuerdo permitan cumplirlo de manera flexible.

De no realizar el PRESTADOR las adecuaciones respectivas se entenderá por incumplido el presente acuerdo. Ninguna de las adecuaciones que el MUNICIPIO indicara al PRESTADOR incrementará el precio establecido

Cualquier modificación al precio pactado en este contrato debe acordarse por los órganos municipales encargados de la adquisición, y autorizados además, por la Sindico y el Tesorero Municipales.

El MUNICIPIO cuidará que sus instrucciones no afecten, en la medida de lo posible, los tiempos de consumación de lo contratado.

Lo anterior tiene la finalidad de establecer la opinión de calidad del MUNICIPIO sobre la del PRESTADOR respecto del servicio adquirido, para que ambos puedan maniobrar y adecuarse a los objetivos de la contratación de manera flexible, pero sin alterar las obligaciones substanciales y sin que implique para el MUNICIPIO más actividades de las originalmente estatuidas.

El MUNICIPIO no está obligado a; pagar gastos de envios, fletes o traslados, sufragar impuestos, derechos o gravámenes de ninguna clase; empacar, resguardar o etiquetar; armar, medir o pesar; y en general a prestar o realizar actividad alguna para que el servicio adquirido del PRESTADOR aproveche al MUNICIPIO, corriendo a cargo de aquél todas estas acciones.

El MUNICIPIO no está obligado a pagar o a reembolsar precio, importe o prestación alguna diversa a la contratada, cuando el PRESTADOR abasteciera su servicio con calidad diversa a la pactada, debido a que la calidad de lo abastecido es responsabilidad del PRESTADOR.

Dirección de lo Jurídico Consultivo

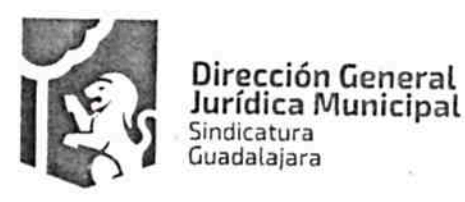

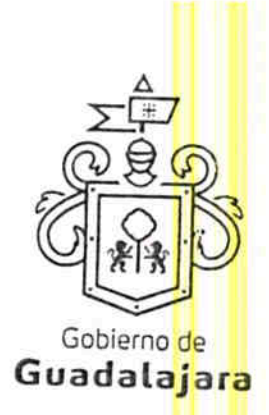

#### **CUARTA, PRECIO.**

El precio o monto total pactado por el servicio descrito en la cláusula primera del presente contrato, es por la cantidad de \$ 153,000.01 ciento cincuenta y tres mil pesos 01/100 M.N. IVA incluido.

## QUINTA. DEL TIEMPO Y LA FORMA DE PAGO.

El monto por concepto de los servicios de producción de evento será pagado en moneda nacional, mediante cheque o por transferencia bancaria, a la cuenta que el PRESTADOR indique o notifique al MUNICIPIO a través de Tesoreria, lo que ocurrirá 30 días posteriores a la entrega de la factura correspondiente.

#### SEXTA. DE LA FACTURACIÓN.

El PRESTADOR deberá exhibir ante la Tesorería Municipal, ubicada en la confluencia de las calles de Miguel Blanco y Colón, Zona Centro en Guadalajara Jalisco, la factura respectiva en formato impreso, en un dispositivo de almacenamiento digital (USB, CD, u otros); y también en versión digital, conocida como Comprobante Fiscal Digital por Internet (CFDI) en formato XML.

### SÉPTIMA. DE LA VIGENCIA DEL CONTRATO.

La vigencia del contrato comenzará el 27 veintisiete de abril de 2017 dos mil diecisiete y finalizara el 27 veintisiete de julio de 2017 dos mil diecisiete.

#### OCTAVA. PROHIBICIÓN DE CESIÓN.

El PRESTADOR no podrá ceder o comprometer los derechos u obligaciones nacidas de este documento a terceros, con excepción de los derechos de cobro, en cuyo caso se deberá contar con el consentimiento expreso y por escrito del MUNICIPIO.

#### NOVENA. DE LA SUPERVISIÓN.

El MUNICIPIO a través del personal de la dependencia que solicitó los servicios adquiridos, tendrá la facultad de supervisar y vigilar el eficaz cumplimiento de este acuerdo, como parte de sus prerrogativas y obligaciones, misma que, de encontrar irregularidades en lo adquirido, lo hará del conocimiento de Sindicatura del Ayuntamiento, a la Dirección de Adquisiciones y a la Comisión de Adquisiciones, cuando fuera procedente, para que al final, la primera de las mencionadas, ejerza sus facultades conforme a los dispositivos 41 y 42 del Reglamento de la Administración Pública Municipal.

El PRESTADOR se compromete a permitir que el MUNICIPIO a través del personal adscrito a la dependencia solicitante, se apersone para efectos de investigación, validación o comprobación de la calidad del producto o servicio suministrados donde quiera que se presten, incluso, en las instalaciones, o en cualquiera de las sucursales en que desarrolla sus actividades comerciales o de negocios, si fuera necesario, a criterio del MUNICIPIO, lo que puede realizar de manera sorpresiva, sin necesidad de notificación o justificación previa; igualmente, se compromete a mostrar y obsequiar facsimil fiel del original de los documentos que se le solicite, permitir toma de apuntes o de imágenes por cualquier artefacto, de todo documento u obra realizada, liberando a aquél de cualquier responsabilidad civil, penal, administrativa, burocrática o de cualquier otra indole, por considerar que con esta medida no se vulneran sus garantias y/o derechos humanos contenidos en

Dirección de lo Jurídico Consultivo

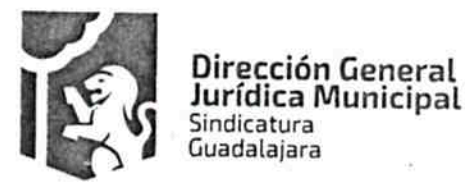

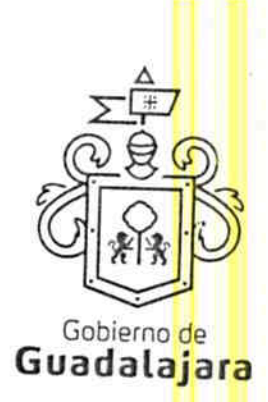

los artículos 6°, 14, 16 o cualquier otro de la Constitución Mexicana, o en algún tratado internacional, así como por no configurarse algún supuesto que merezca ser sancionado en términos de las legislaciones aplicables; de no cumplir con lo anterior, el MUNICIPIO podrá rescindir este acuerdo.

De existir inconformidad por parte del MUNICIPIO, en lo adquirido con el PRESTADOR, se lo hará saber por escrito dentro de los 10 diez dias hábiles siguientes a cuando hubiera advertido alguna irregularidad, para que sea subsanada o regularizada dentro del siguiente dia hábil por el PRESTADOR, mismo que podrá solicitar más tiempo para llevar a cabo lo correspondiente, especificando cuánto, a su vez que exponiendo las razones de su solicitud. El MUNICIPIO, una vez escuchado al PRESTADOR, determinará y se lo hará saber, si concede más tiempo y cuánto para que las realice, el cual, una vez que las haya efectuado, las notificará al MUNICIPIO para que nuevamente las supervise y externe su conformidad o determine hacer alguna otra; o para que rescinda el contrato, lo que sucederá también, sistemáticamente, si el PRESTADOR se negara o no realizara las correcciones que le sean puntualizadas.

Si hubiera necesidad de contratar a terceros expertos para que opinen sobre el tema de divergencia entre el MUNICIPIO y el PRESTADOR, dentro o fuera de juicio, entonces, éste último sufragará todos los gastos que esto genere.

Lo anterior, tiene como finalidad, que en un ejercicio de supervisión, el MUNICIPIO pueda detectar si lo que adquiere es de la calidad establecida en el procedimiento de adquisición respectivo, para que, de no serlo, pueda hacer las reclamaciones que en derecho procedan.

#### DÉCIMA. DEL PRECIO FIRME.

El PRESTADOR, se compromete a sostener el precio de lo adquirido durante la vigencia de este acuerdo, así como de ser procedente, el precio unitario por unidad de medida de lo que se compromete a abastecer, de no hacerlo, por cualquier motivo, el MUNICIPIO podrá rescindir, sin necesidad de declaración judicial, la contratación, sin responsabilidad para el mismo, y ejecutar las garantías otorgadas por el cumplimiento del contrato, y en su caso la de aplicación y amortización del anticipo, independientemente de ejercer las acciones legales correspondientes para que el PRESTADOR cubra los daños y perjuicios ocasionados.

## DÉCIMA PRIMERA. DE LA CANCELACIÓN DE ADQUISICIÓN.

El MUNICIPIO, podrá cancelar lo adquirido en cualquier momento por causas justificadas o por razones de interés general sin incurrir en responsabilidad alguna, haciéndolo saber al PRESTADOR con 02 dos días naturales antes de comenzar el PRESTADOR las actividades tendientes al cumplimiento de sus obligaciones, cuyo efecto jurídico será el de una rescisión de contrato y sin necesidad de declaración judicial.

El PRESTADOR, se somete a las definiciones, conceptualizaciones y demás esquemas que el MUNICIPIO haga para justificar o razonar la cancelación.

Bastará que el PRESTADOR reciba en su correo electrónico o en el de cualquiera de sus representantes, el aviso de cancelación y el motivo, proveniente de cualquiera de los correos electrónicos de los integrantes del MUNICIPIO, a saber: de la Presidencia o de la Sindicatura (incluyendo su auxiliar Jurídico de lo Consultivo);

Dirección de lo Jurídico Consultivo

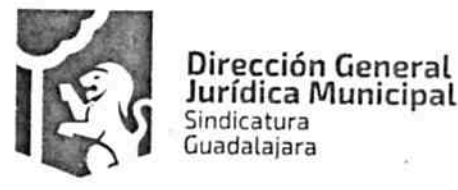

 $\sim$ 

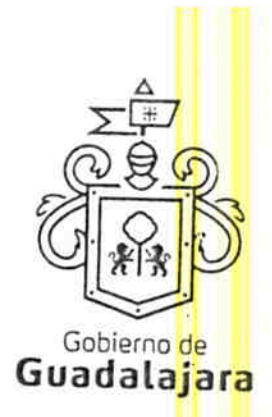

de la Dirección de Adquisiciones o de la Dependencia requirente del bien o servicio contratado, para que se tenga por efectivo el aviso, mismo que igualmente podrá realizarse mediante correspondencia física a su domicilio fiscal, comercial o a cualquiera de sus sucursales.

Si el aviso llegara una vez comenzada alguna obra u actividad por parte del PRESTADOR para abastecer de su producto o servicio al MUNICIPIO, surtirá efectos la cancelación, pero deberá pagársele a aquél lo que haya abastecido.

Por ningún motivo, la cancelación de lo adquirido generará más obligaciones a favor del PRESTADOR y en detrimento del MUNICIPIO, que las antes mencionadas.

#### DÉCIMA SEGUNDA. DE LAS CAUSAS DE RESCISIÓN.

De acuerdo al numeral 1791 del Código Civil de esta Entidad son causas de rescisión del presente contrato, sin responsabilidad para el MUNICIPIO, e imputables al PRESTADOR, las siguientes:

- 1. No iniciar o iniciar inoportunamente, sus obligaciones contractuales.
- 2. No prestar o prestar inoportunamente, o de manera incompleta, los servicios de conformidad a las cláusulas primera y segunda del presente instrumento.
- 3. No desarrollar conforme al contrato, sus anexos y demás documentos relacionados con él, las obligaciones a las cuales se comprometió.
- 4. Resultar falsas, con o sin intención de falsear la verdad, las declaraciones que haga en cualquier etapa del procedimiento de adquisición o en el presente acuerdo, sobremanera, aquellas que tengan que ver con sus facultades y capacidades legales o las de sus representantes, que impidan o limiten su aptitud para obligarse o que por cualquier motivo y en cualquier medida, impidan la celebración o ejecución del mismo.
- 5. Resultar falsas, con o sin intención de falsear la verdad legal, sus declaraciones en torno a su personalidad juridica.
- 6. Resultar con o sin declaración de por medio, no apto, por cualquier motivo, para llevar a cabo el presente contrato, en su formulación o cumplimiento.
- 7. Proveer su servicio, en menor calidad a la acordada.
- 8. Incrementar, por cualquier motivo, el precio establecido en su cotización.
- 9. No cumplir con las maniobras, instrucciones y/o adecuaciones administrativas que le indique el MUNICIPIO, como necesarias, en los términos del presente instrumento.

Dirección de lo Jurídico Consultivo

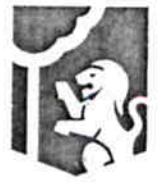

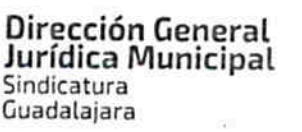

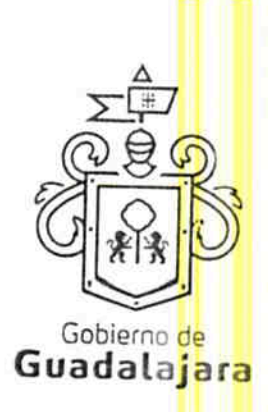

- 10. Incumplir con lo acordado en la cotización presentada.
- 11. Las demás consideradas a lo largo de este documento.
- 12. Las demás que las legislaciones aplicables contemplen.

## DÉCIMA TERCERA. DEL LÍMITE DE RESPONSABILIDADES LABORALES.

El PRESTADOR será el único responsable de las obligaciones derivadas de la relación laboral, civil, administrativa o cualquiera que exista entre él y su personal, empleados o terceros de quienes se auxilie o sirva para realizar o abastecer del producto o servicio encomendado, por lo tanto, bajo ninguna circunstancia y en ningún caso, se considera al MUNICIPIO patrón sustituto, responsable ó solidario de dichas relaciones laborales, por ser ajeno a ese vínculo obrero patronal y no existir subordinación de los auxiliares del PRESTADOR, hacia con él, quedando a salvo de cualquier reclamación que se origine entre aquellos, siendo, por ende, el PRESTADOR el responsable de los actos u omisiones imputables a sus representantes, trabajadores, factores o dependientes, liberando al MUNICIPIO y manteniéndolo a salvo de cualquier reclamación o responsabilidad.

#### DÉCIMA CUARTA. CASO FORTUITO O FUERZA MAYOR.

Cuando por caso fortuito o de fuerza mayor le fuera imposible al PRESTADOR cumplir con sus obligaciones contratadas, solicitará oportunamente y por escrito, al MUNICIPIO la ampliación del término para su cumplimiento, según lo considere necesario, expresando los motivos en que apoye su solicitud, quien resolverá en un plazo no mayor a 08 días naturales, sobre la procedencia de la prórroga.

## DÉCIMA QUINTA. DE LOS DAÑOS Y PERJUICIOS.

El PRESTADOR se responsabiliza de las posibles consecuencias civiles, penales o administrativas que sean imputables a su personal; o bien, por los defectos, vicios ocultos o falta de calidad en general, en el servicio y/o producto que presta, obligándose a resarcir los daños y perjuicios que ocasione al MUNICIPIO, o a terceros, así como en caso de incumplimiento con el presente contrato, en cualquiera de sus partes.

## DÉCIMA SEXTA. DE LA PROPIEDAD INDUSTRIAL Y DERECHOS DE AUTOR.

EL PRESTADOR libera al MUNICIPIO de cualquier responsabilidad en materia de propiedad industrial o derechos de autor que puedan acaecer o relacionarse con el presente contrato, obligándose a salir en su defensa si por cualquier motivo, llegare a ser reclamado por éstos y además, a pagar, sin derecho a réplica contra él, cualquier cantidad o prestación a que pueda ser condenado por autoridad competente en estos tópicos o a pagar lo convenido o transigido con el reclamante, de conformidad con la Ley de la Propiedad Industrial y la Ley Federal del Derecho de Autor.

## DÉCIMA SÉPTIMA. DOMICILIO CONVENCIONAL.

Los CONTRATANTES señalan, que de conformidad a los artículos 82, 84, 85, 86 y 87 de la Ley del Procedimiento Administrativo del Estado de Jalisco, 49, 50, 51, 52, 53, 54, 55 y 56 del Reglamento del Acto y Procedimiento Administrativo del Municipio de Guadalajara, así como a los artículos 107 y 108 del Código de Procedimientos Civiles del Estado de Jalisco, y 76 del Código Civil de Jalisco, de aplicación supletoria; los

Dirección de lo Jurídico Consultivo

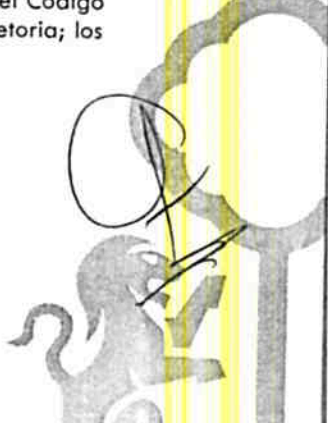

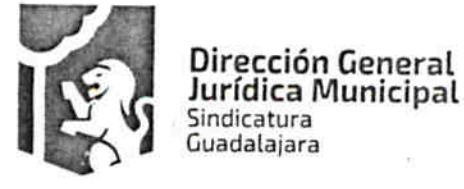

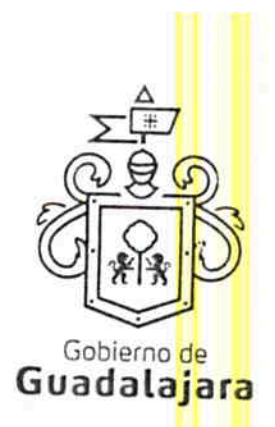

CONTRATANTES señalan, respectivamente, que los domicilios señalados en las declaraciones, son los convencionales y apropiados para responder cada de uno de sus obligaciones.

Asimismo el PRESTADOR, se compromete a que, de modificar el domicilio señalado en sus declaraciones sin previo aviso al MUNICIPIO, con por lo menos 10 diez días hábiles de anticipación, se entenderá el antes mencionado como el domicilio legal.

En caso de que el PRESTADOR, cambie de domicilio sin existir la notificación anteriormente mencionada y se actualice el caso de que el MUNICIPIO deba llevar a cabo algún tipo de notificación a el PRESTADOR y el domicilio se encuentre cerrado, bastará que se haga constar en acta respectiva por el funcionario encargado de llevarla a cabo, dicha situación, para que pueda procederse, en los términos del numeral 108 del Código de Procedimientos Civiles del Estado de Jalisco, a su realización, mediante lista de acuerdos que se publicara en lugar visible en los estrados de este Ayuntamiento y la notificación surtirá todos los efectos legales.

#### DÉCIMA OCTAVA. COMPETENCIA.

Los CONTRATANTES se someten, de común acuerdo, para la interpretación, aplicación y ejecución de todo lo concerniente a este contrato a la jurisdicción de los tribunales de la ciudad de Guadalajara, Jalisco, con renuncia expresa de cualquier otra que pueda concurrir al asunto.

#### DÉCIMA NOVENA. VINCULACIÓN.

Los CONTRATANTES declaran conocer que este contrato deviene de un procedimiento estipulado en el Capítulo II, sección primera y segunda de la Ley de Compras Gubernamentales, Enajenaciones y Contratación de Servicios del Estado de Jalisco y sus Municipios, y aplicando, lo que no contravenga la legislación anterior, el artículo 40 del Reglamento de Adquisiciones para el Municipio de Guadalajara, y por ende se encuentra relacionado y regido por los documentos derivados del mismo, los cuales conserva el MUNICIPIO por medio de la Dirección de Adquisiciones y que en caso de ser requeridos, serán exhibidos ante la autoridad competente de acuerdo a su existencia; por ende para su interpretación, cumplimiento y ejecución, deben ser tomados en cuenta, como parte integral del mismo en virtud de que las obligaciones que aquí se consignan tienen su explicación en ellos.

Los CONTRATANTES manifiestan estar de acuerdo, que en caso de disparidad o discrepancia entre la información contenida en los documentos derivados del procedimiento de adquisición que nos ocupa y la contenida en el presente contrato, se estarán a lo señalado en los documentos del procedimiento de adquisición, lo que también ocurrirá, en caso de exceso, omisión o escasez de información, en donde, lo dicho en exceso, lo no dicho o lo dicho con ambigüedad en este contrato, deberá complementarse o extraerse de los documentos señalados.

Por otro lado, los CONTRATANTES también declaran que en caso de disparidad o discrepancia entre la información contenida en este contrato y la de los documentos en que se contengan los datos de su identidad, personalidad, personería y capacidad jurídica, regirá la contenida en éstos últimos.

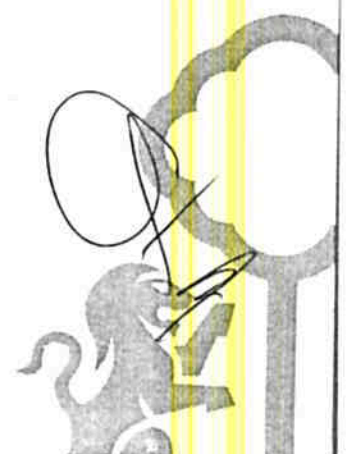

Dirección de lo Jurídico Consultivo

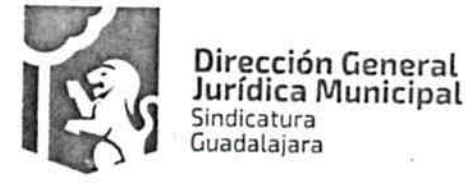

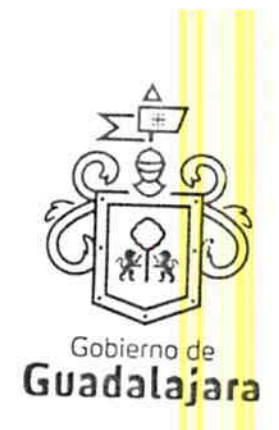

Esta cláusula tiene la finalidad de que fundamentalmente, el PRESTADOR, no pueda evadir sus obligaciones, alegando disparidad de datos o información, entre la contenida en el contrato, y la contenida en los documentos relacionados con el procedimiento de adquisición de donde se explica el mismo, así como con la de aquellos documentos con los que se identifica o acredita su personalidad, personería, capacidad y en general, la facultad jurídica para obligarse.

## VIGÉSIMA. RELACIÓN DE DOCUMENTOS. CASO ESPECÍFICO.

Algunos de los documentos que se relacionan con este contrato, producto del procedimiento de adquisición de donde emana este acuerdo, se mencionan a continuación:

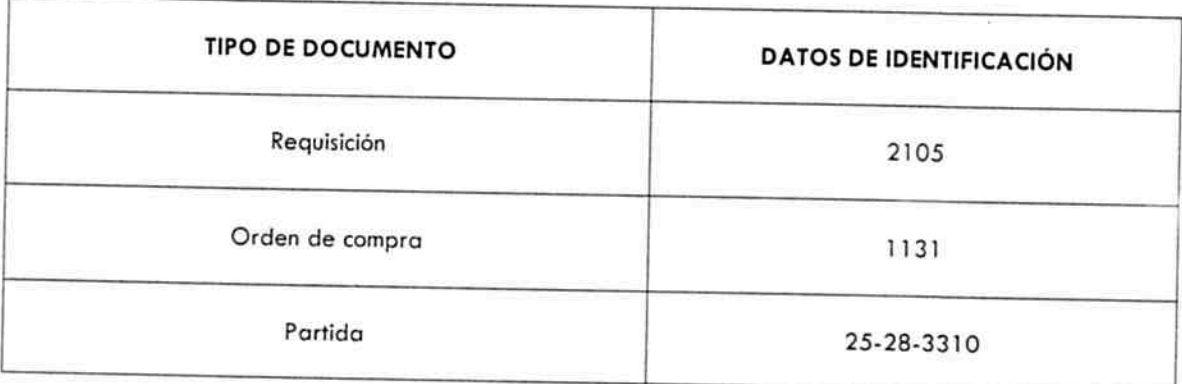

## VIGÉSIMA PRIMERA. FACULTAD Y CAPACIDAD.

Los CONTRATANTES, por la sola comparecencia y firma de este documento, asientan tener las facultades y capacidad jurídicas necesarias para llevar a cabo el presente acuerdo, y estar dentro de los márgenes legales que señalan los diversos ordenamientos que los rigen.

VIGÉSIMA SEGUNDA. VICIOS DEL CONSENTIMIENTO. Los CONTRATANTES asientan que es su voluntad libre y consciente en sus alcances jurídicos, celebrar el presente acuerdo, lo que hacen emancipados de vicio alguno en su consentimiento como dolo, violencia, error de cualquier tipo, mala fe, lesión, reticencia o cualquier otro.

### VIGÉSIMA TERCERA. LECTURA Y CONSENTIMIENTO.

Leido por los CONTRATANTES el presente documento, manifiestan estar de acuerdo en respetarlo y cumplirlo en todos sus términos, y para constancia de ello, a continuación lo firman.

Dirección de lo Jurídico Consultivo

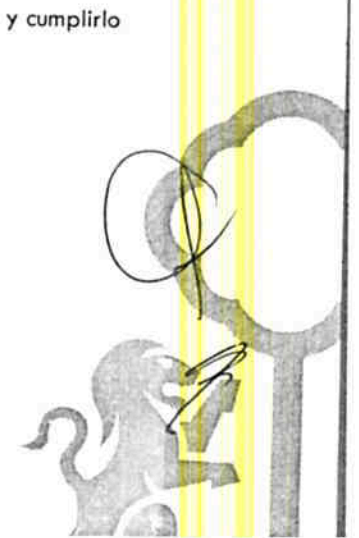

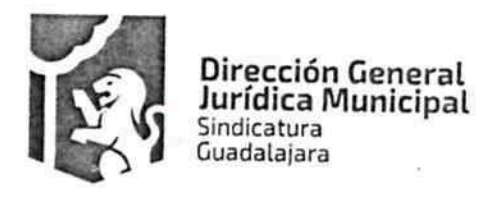

 $\mathbb{F}_4$ 

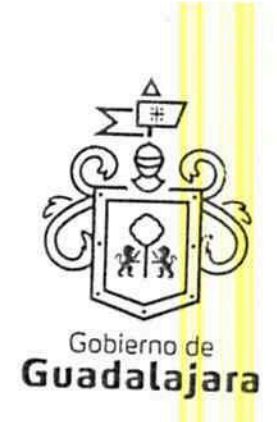

A 27 veintisiete de abril del año 2017 dos mil diecisiete, en la Ciudad de Guadalajara, Jalisco.

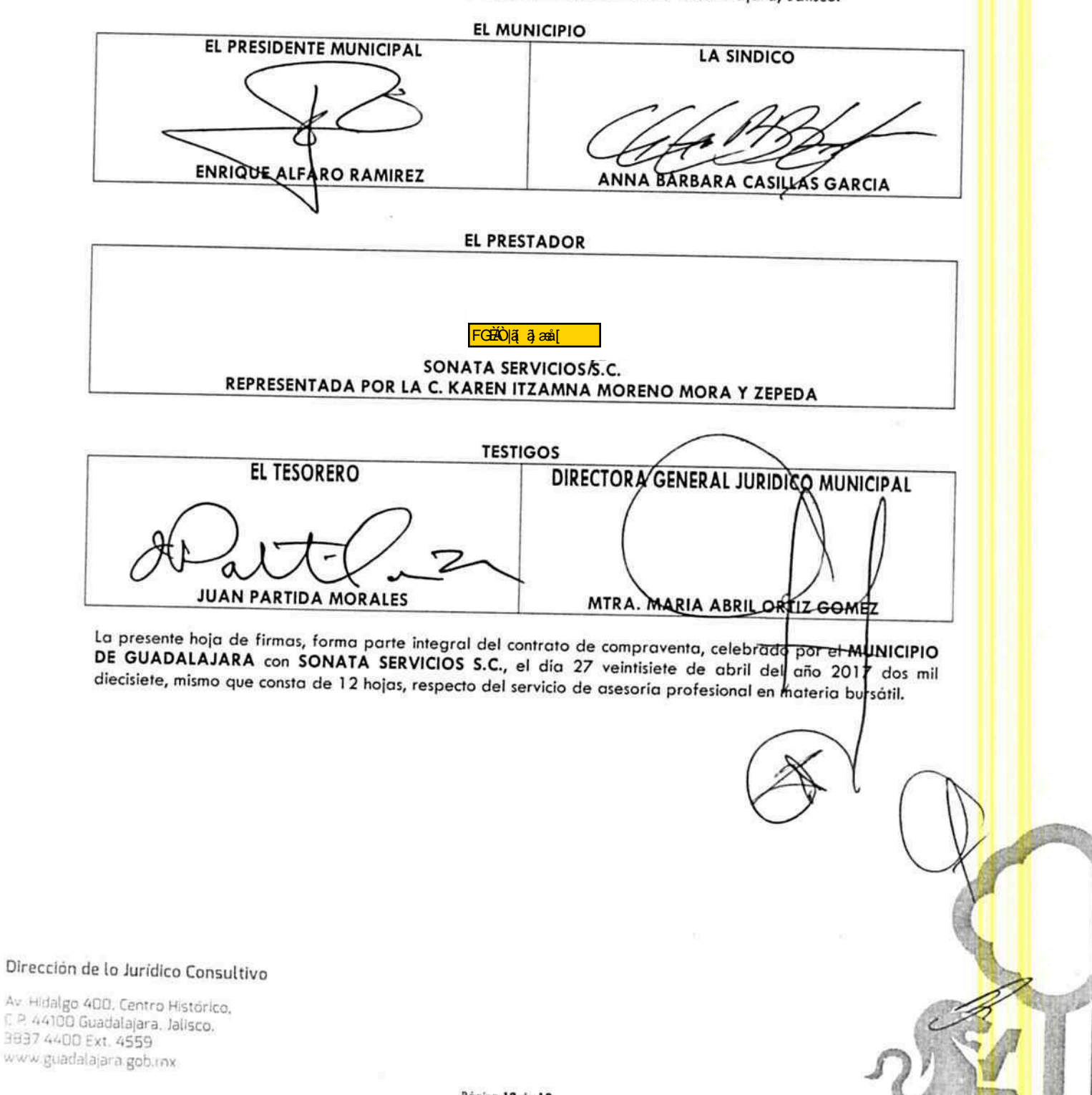

## ANEXO A.

Los que firman este documento, atinente a la orden de compra 1131 mil ciento treinta y uno, reconocen que se deriva de un procedimiento de los que contempla el ordinal 40 del Reglamento de Adquisiciones para el Municipio de Guadalajara, y por ende, se encuentra relacionado con el contrato, cuya adquisición formaliza, considerándose, parte integral del mismo. Igualmente, están de acuerdo que, en caso de disparidad o discrepancia entre la información contenida en este documento y la del contrato con el que se vincula, se estarán a lo señalado en este documento, lo que también ocurrirá, en caso de omisión o escasez de información en aquél, en donde, lo no dicho o lo dicho con ambigüedad, deberá complementarse o extraerse del presente, con la finalidad de que, fundamentalmente, el PRESTADOR, no pueda evadir sus obligaciones contraídas, alegando disparidad de datos o información.

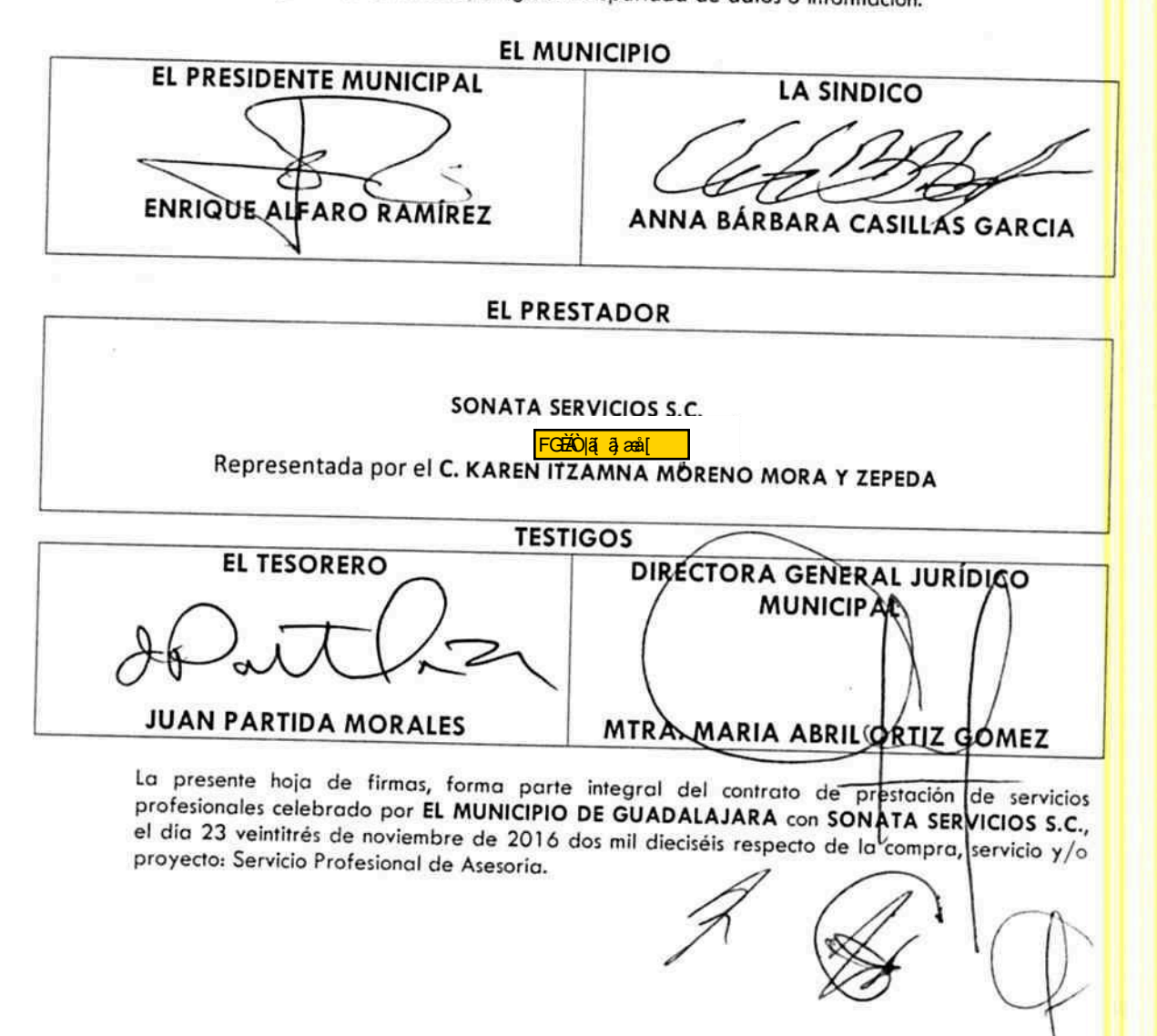

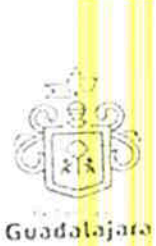

# Municipio de Guadalajara

# Orden de Compra

Página 1 de 1

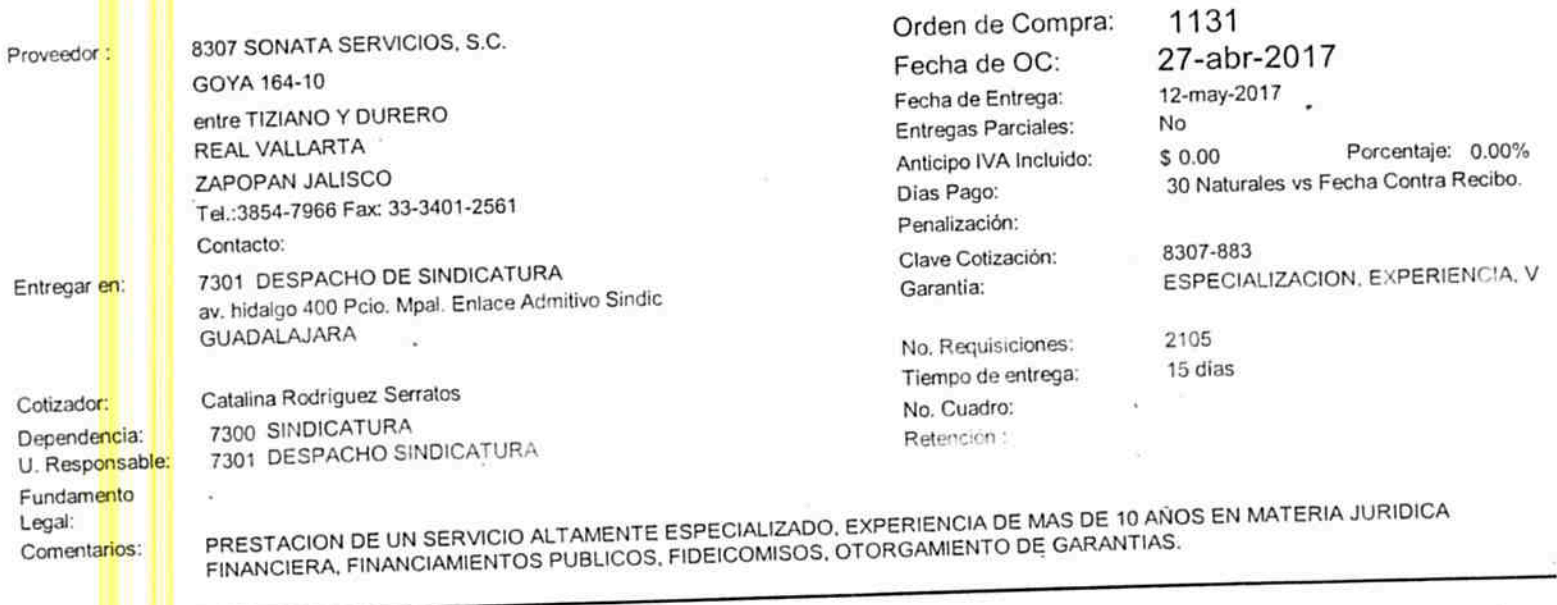

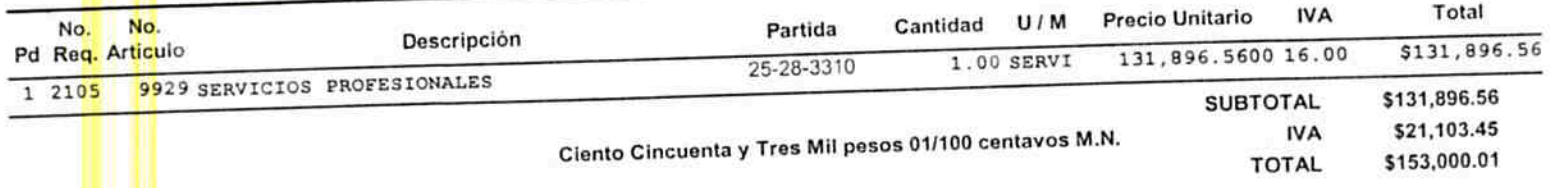

Luis Arturo Lopez Sahagun Autorizó

Catalina Rodriguez Serratos Formuló

Mario Lopez Santiago Revisó